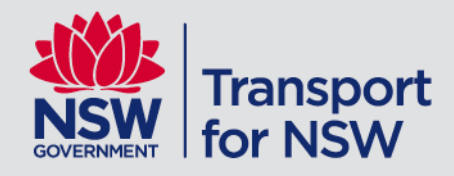

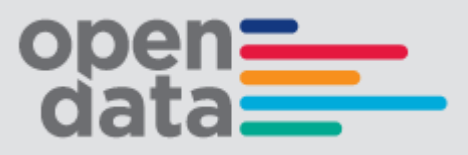

# **NSW Trains 4Trak GTFS & GTFS-R Technical Documentation**

# Contents

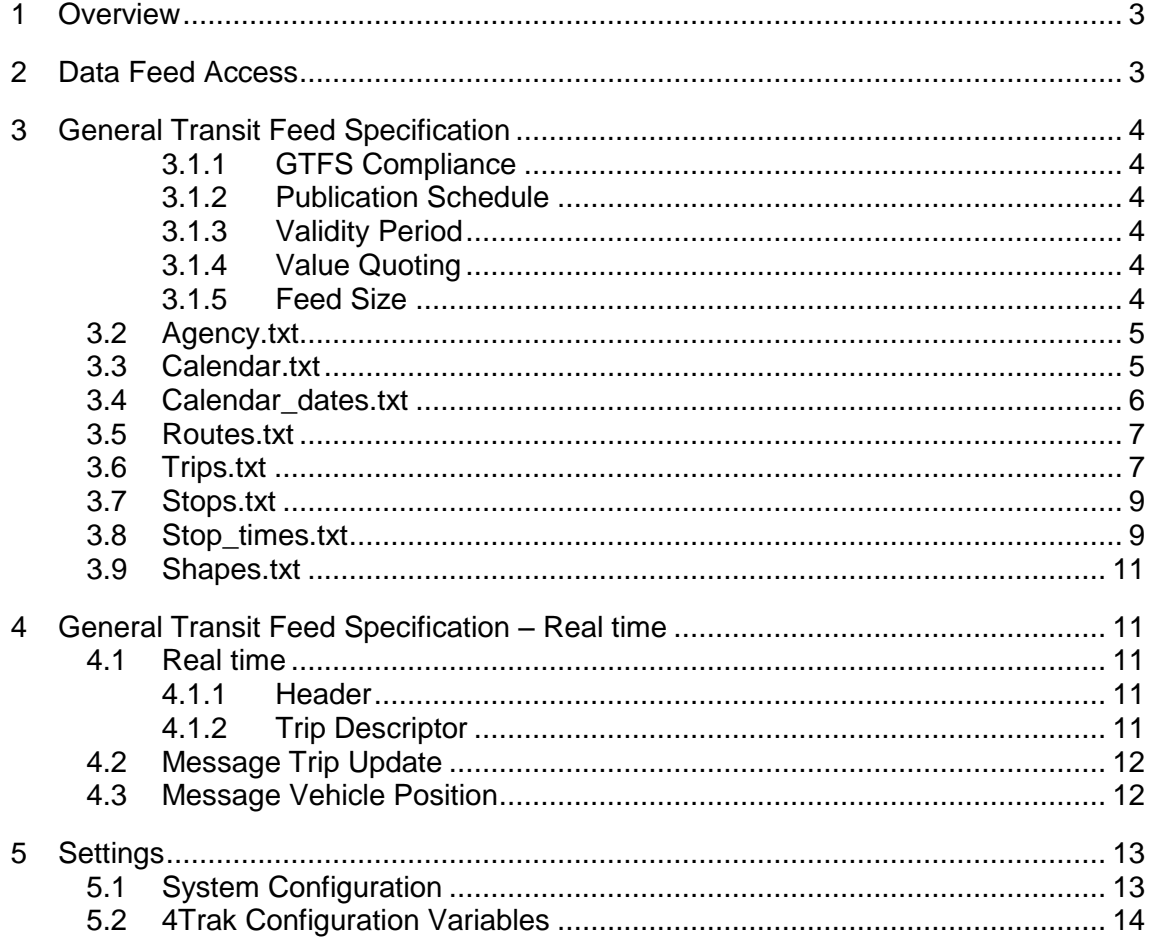

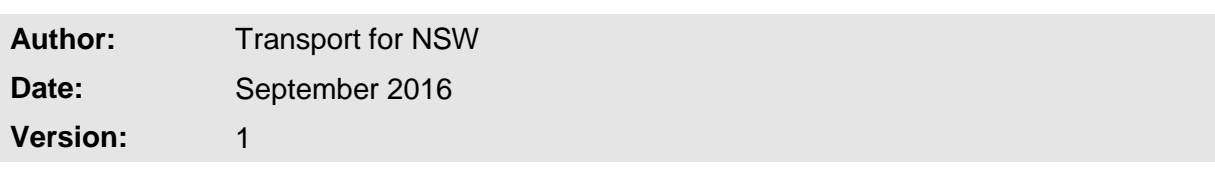

# <span id="page-2-0"></span>**1 Overview**

The GTFS (general transit feed specification) feed provides static timetabling information about a transit network, including stops, routes, trip schedules and other information like a trip's geometry and information about the transit agency running the trips. This data is suitable for planning trips as well as presenting trip information to a customer via a graphical user interface. The feed also contains real time information about the transit network, including which trips are currently running on the network, the position of each of the vehicles completing the trips, which of the scheduled stops have been made, the difference between the scheduled and actual departure times as well as the actual and scheduled arrival times.

The GTFS bundle feed is composed of a number of CSV files which are all contained within a single zip file. Each of the files contain scheduled information about a different aspect of the NSW trains transit network. For example stops\_times.txt contains information about the scheduled time and order of stops for different trips.

This document specifies the files which are included in the GTFS bundle feed as well as the GTFS real-time feed. Each of the fields in the files are also documented and their meanings are explained.

The bundle and real time components of the feed both conform to the GTFS. There are some fields which are not requirements of the specification but are permissible extensions.

The GTFS real time portion of the feed has two component files a trip update file and a vehicle position file. Both files are protocol buffers. Protocol buffers are a mechanism developed by google for serialising data. Both protocol buffers contain trip descriptors which specify the scheduled trips that are running and are detailed with real time information.

The trip update file provides information about which stops have been completed by the running trip. It also contains information about the deviation between the actual arrival and scheduled arrival times as well as the actual and scheduled departure times for each of the stops.

The vehicle position file contains positional information for each of the currently running trips. The positional information includes a longitude, latitude and bearing.

# <span id="page-2-1"></span>**2 Data Feed Access**

The GTFS feed data can be accessed by sending a HTTP get request to the appropriate URL. The appropriate URL depends on which of GTFS files need to be accessed.

The GTFS feed data can be accessed by sending a HTTP get request to the appropriate URL. The appropriate URL depends on which of GTFS files need to be accessed.

These URLs and associated accounts can be provided via registration to the Transport for NSW Open Data program

[https://opendata.transport.nsw.gov.au/site/en\\_us/home.html](https://opendata.transport.nsw.gov.au/site/en_us/home.html)

# <span id="page-3-0"></span>**3 General Transit Feed Specification**

#### <span id="page-3-1"></span>**3.1.1 GTFS Compliance**

The GTFS bundle is compliant with the specification reference published by google on 3 February 2016. The GTFS real time feed is also compliant with the GTFS reference published by google on 26 February 2015. The references for both feed components specifications can be found at the following URLs:

- GTFS Bundle reference:<https://developers.google.com/transit/gtfs/reference>
- GTFS Real time reference: [https://developers.google.com/transit/gtfs](https://developers.google.com/transit/gtfs-realtime/reference)[realtime/reference](https://developers.google.com/transit/gtfs-realtime/reference)

#### <span id="page-3-2"></span>**3.1.2 Publication Schedule**

The GTFS bundle and GTFS real time have two independent publication schedules. A new GTFS bundle is published every 24 hours at 1am Australian Eastern standard time. Both the trip update and vehicle position files in the GTFS real time are published every 30 seconds simultaneously.

#### <span id="page-3-3"></span>**3.1.3 Validity Period**

The data provided in the GTFS bundle will be valid for a hundred days after the bundle is initially published unless changes are made to the timetable since the bundle was downloaded.

#### <span id="page-3-4"></span>**3.1.4 Value Quoting**

All fields with in the GTFS bundle are enclosed in double quotes. This is not the case within the vehicle position or trip update files.

#### <span id="page-3-5"></span>**3.1.5 Feed Size**

The size of the GTFS bundle will vary depending on how many trips are scheduled over the next 100 days and on how many stops have been scheduled to be part of the trips. The bundle will typically be in the order of 10 MB but this is subject to variability.

The protocol buffers which make up the real time feed vary much more in size than the bundle. The size of the vehicle position files depend on the number of trips currently running. Its size is typically 2-20 KB.

The size of the trip update is dependent on the number of currently running trips, the size of the currently running trips and how much progress the running trips have made. The trip update file size is typically 10-60KB. Both real time files are substantially smaller in the early morning.

#### <span id="page-4-0"></span>**3.2 Agency.txt**

The agency.txt file specifies values relevant to the agencies whose timetabling information is included in the feed.

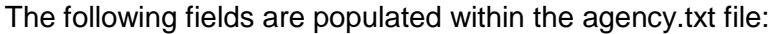

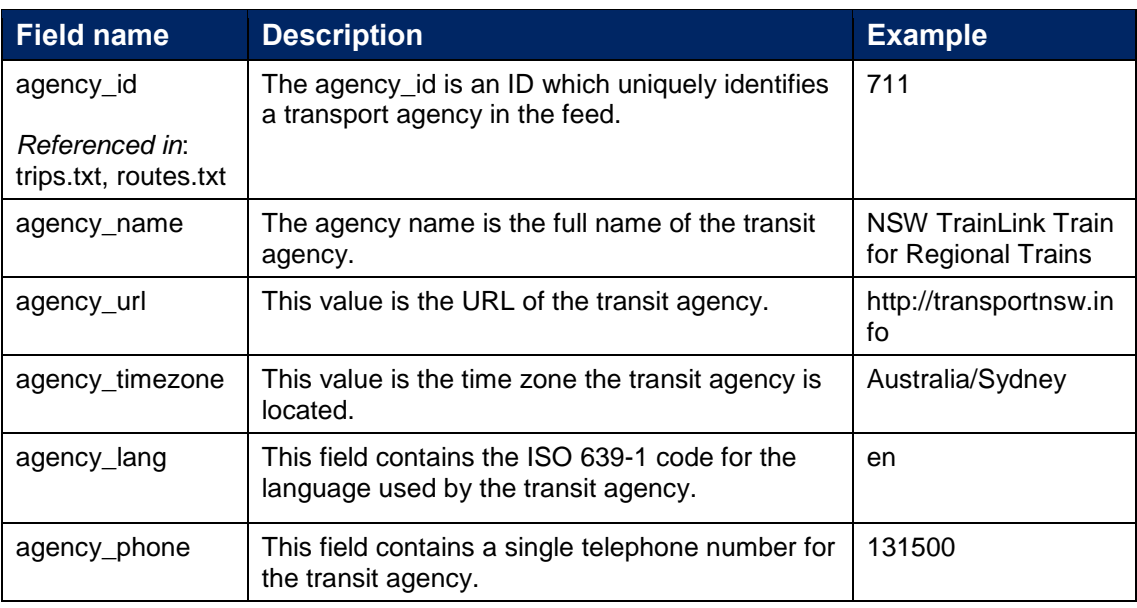

#### <span id="page-4-1"></span>**3.3 Calendar.txt**

The Calendar.txt file specifies two dates between which the service is valid for as well as the days of the week that the service will run on.

The following fields are populated within the calendar.txt file:

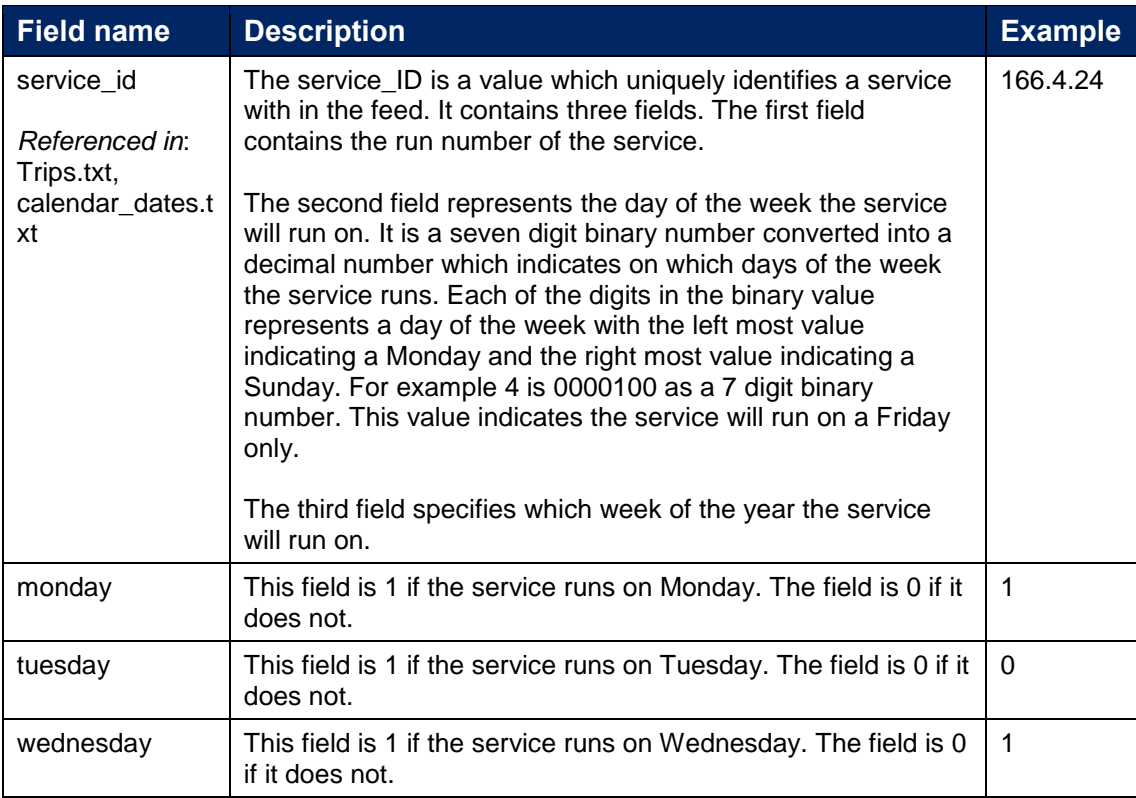

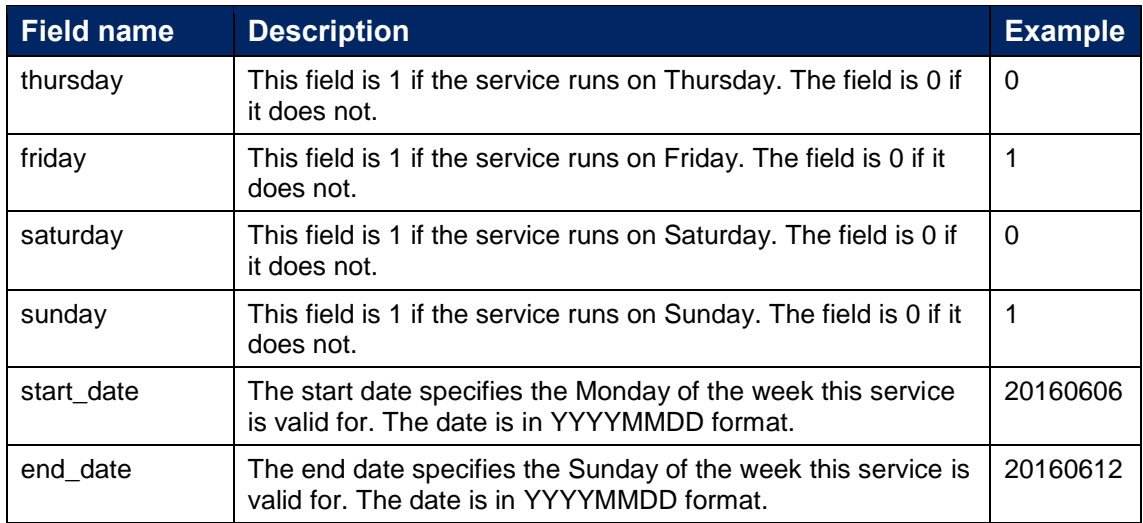

#### <span id="page-5-0"></span>**3.4 Calendar\_dates.txt**

The calendar dates file can be used to specify any exceptions to the normal running of a service. This file is not populated in GTFS bundle V 1.5.0 but this may change.

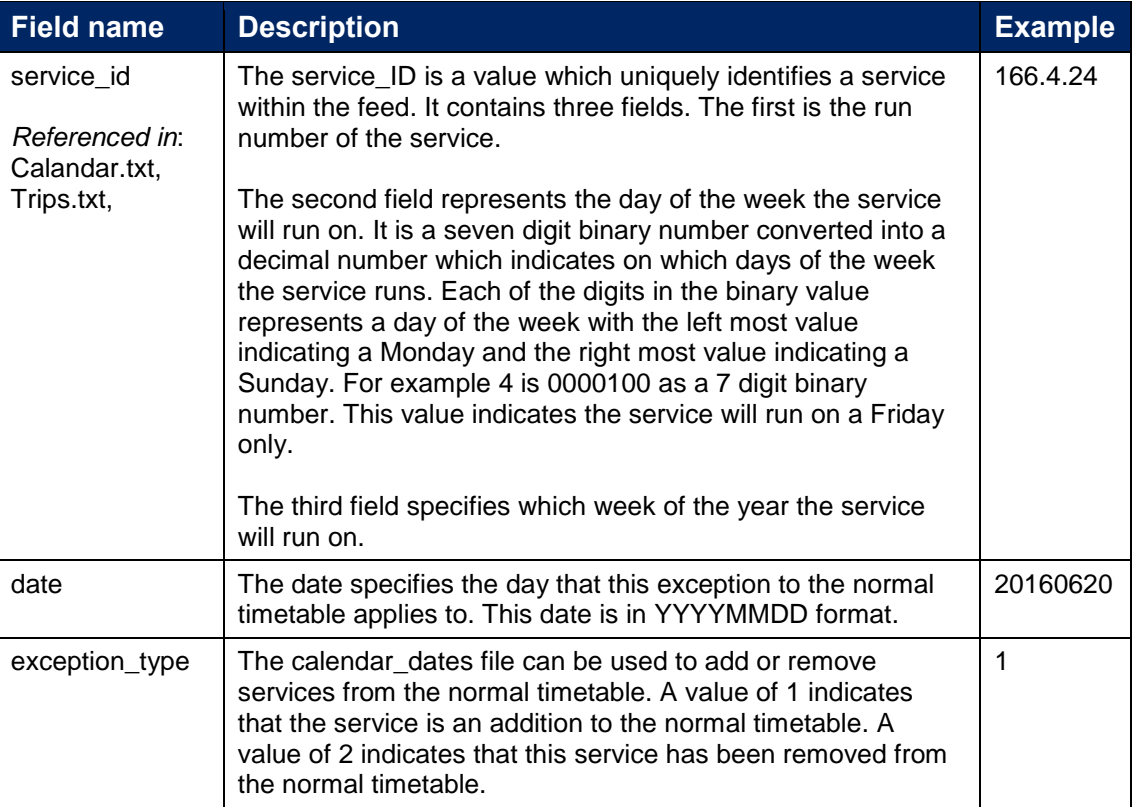

#### <span id="page-6-0"></span>**3.5 Routes.txt**

The routes.txt file contains all the transit routes relevant to the trips in the feed.

The following fields are populated within the routes.txt file:

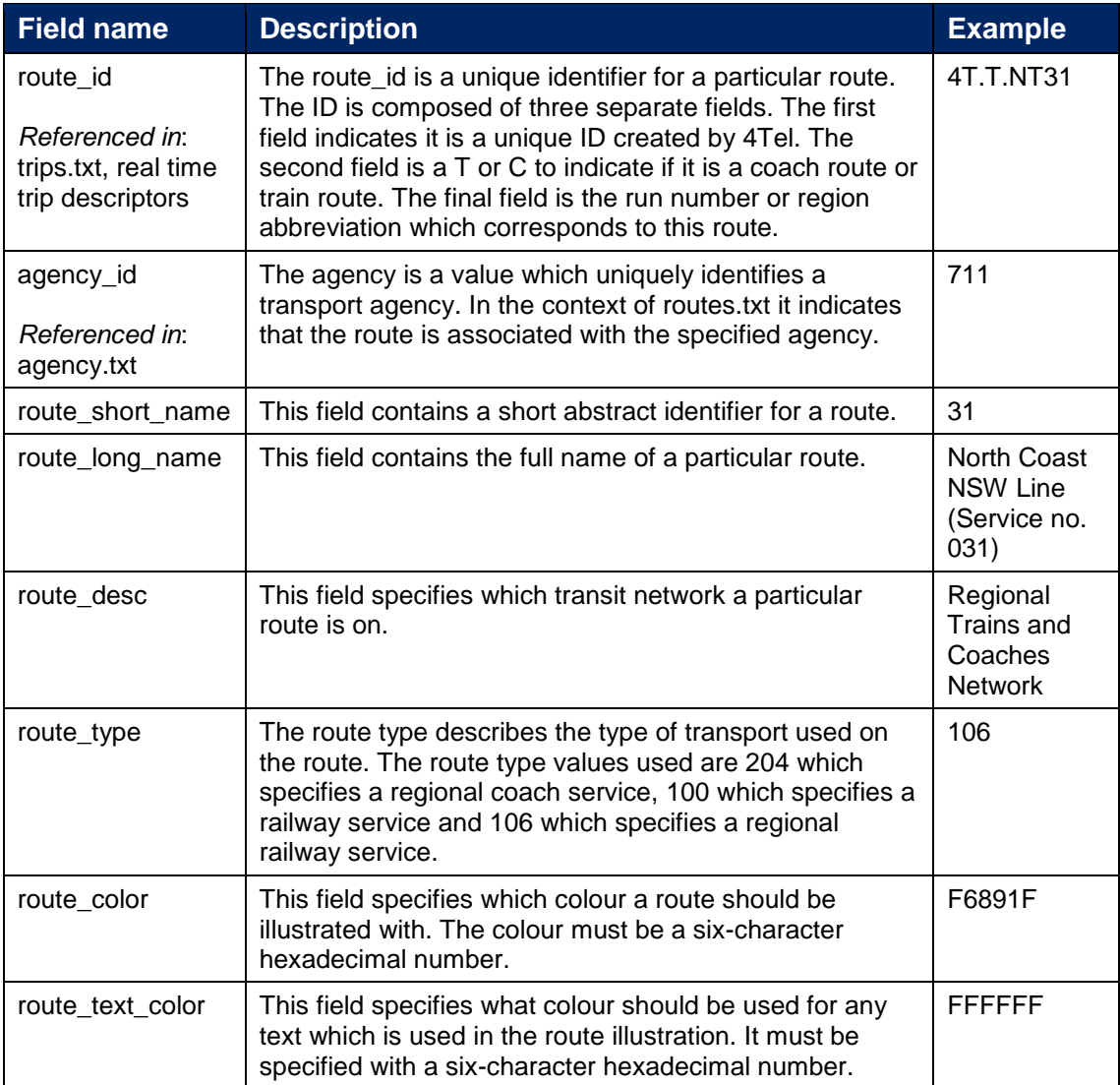

#### <span id="page-6-1"></span>**3.6 Trips.txt**

The trips.txt file is a list of all the trips which a timetable will run over the next 100 days.

The trips.txt file is composed of the fields set out in the table below:

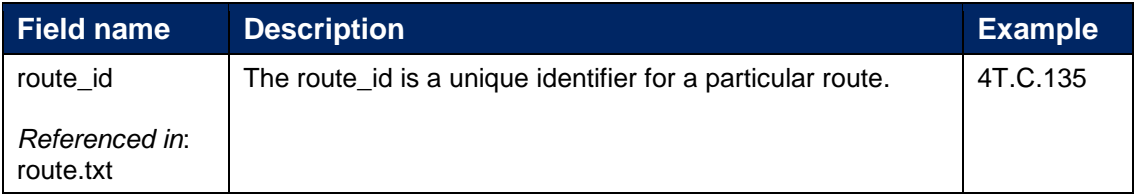

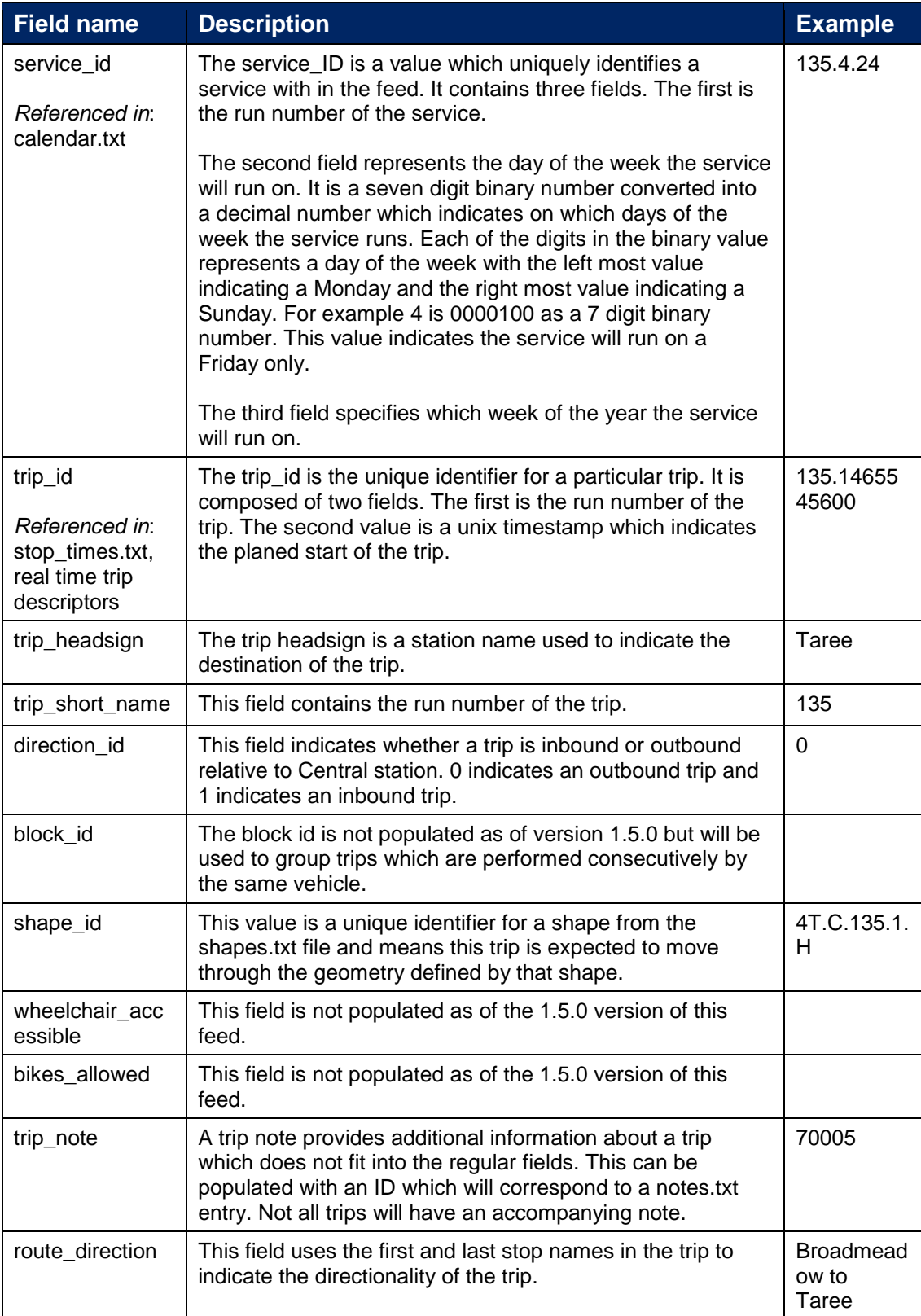

#### <span id="page-8-0"></span>**3.7 Stops.txt**

The stops.txt file contains all the locations that all the trips will stop at and the information relevant to them.

The trips.txt file is composed of the fields set out in the table below:

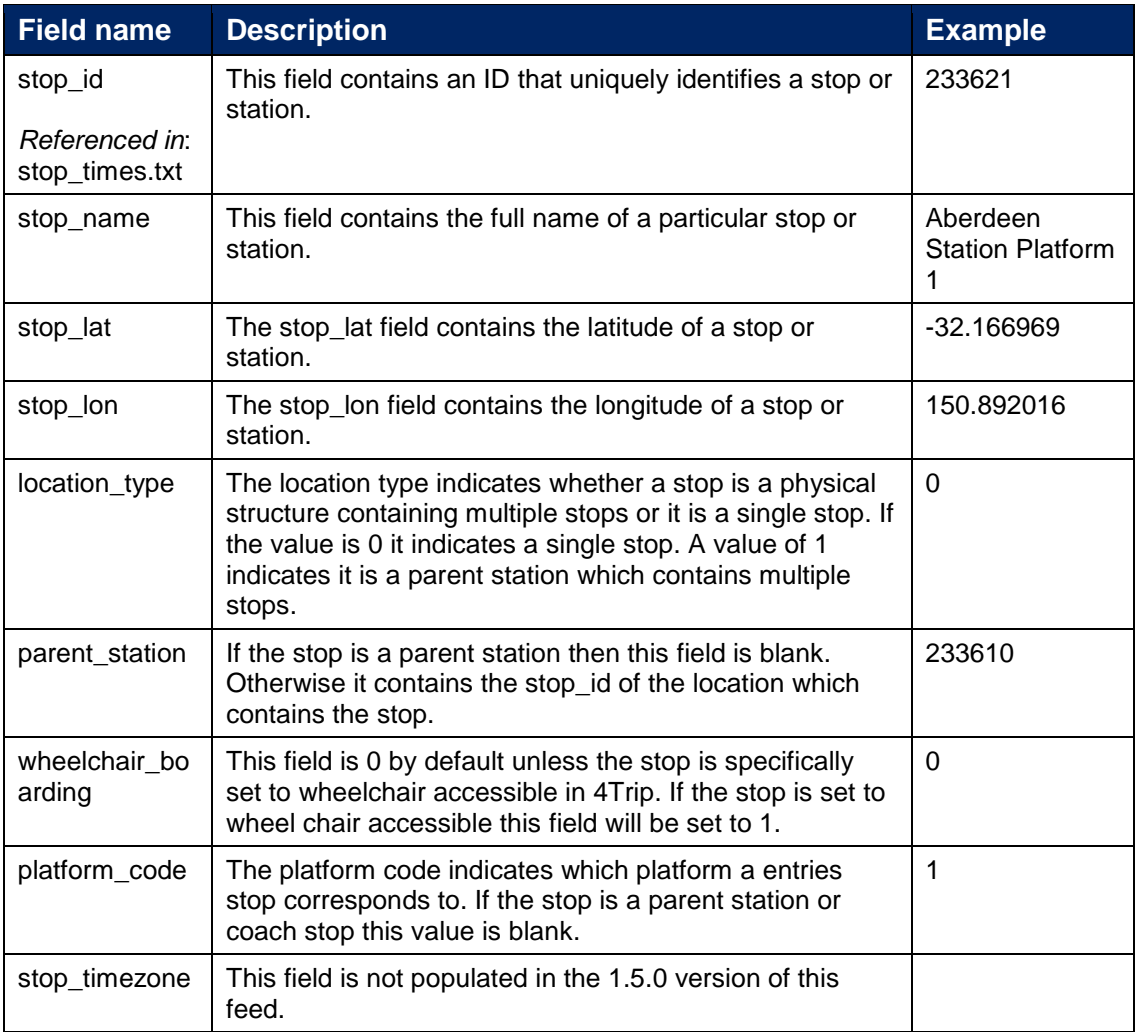

#### <span id="page-8-1"></span>**3.8 Stop\_times.txt**

The stops\_times.txt file contains a list of all the stops completed by all the trips and the time that the stop happens.

The stop\_times.txt file is composed of the fields set out in the table below:

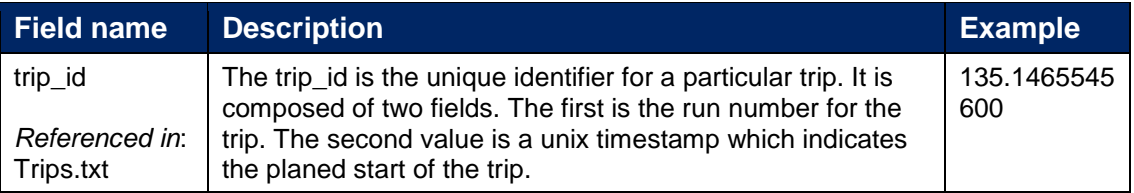

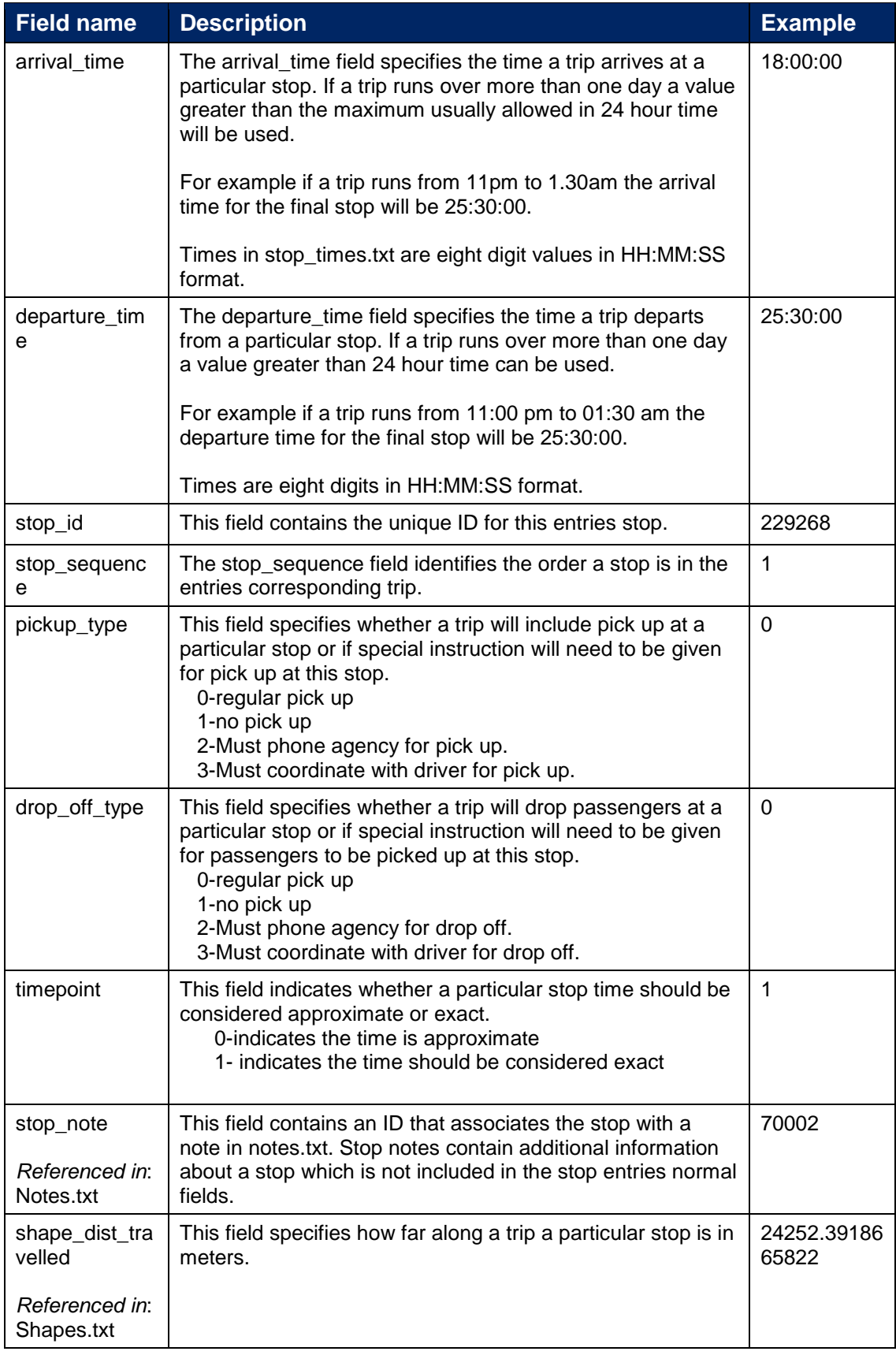

#### <span id="page-10-0"></span>**3.9 Shapes.txt**

The shapes.txt file contains a list of all the shapes relevant to the trips. A shape is a sequence of latitudes and longitudes combined with a sequence value which indicates there order. A shape defines the geometry of its corresponding trip.

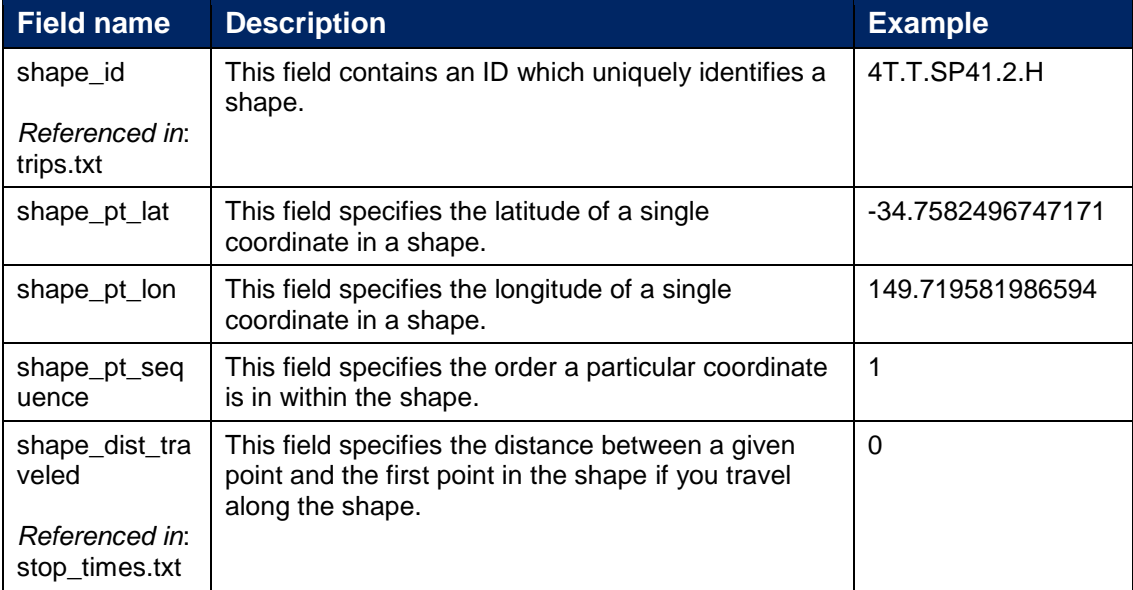

The shapes.txt file is composed of the fields set out in the table below:

## <span id="page-10-1"></span>**4 General Transit Feed Specification – Real time**

#### <span id="page-10-2"></span>**4.1 Real time**

The GTFS real time feed is composed of two protocol buffer files. A trip update file and a vehicle position file. The trip update and vehicle position files have common fields. One set of common fields is the header and the other is the trip descriptor.

#### <span id="page-10-3"></span>**4.1.1 Header**

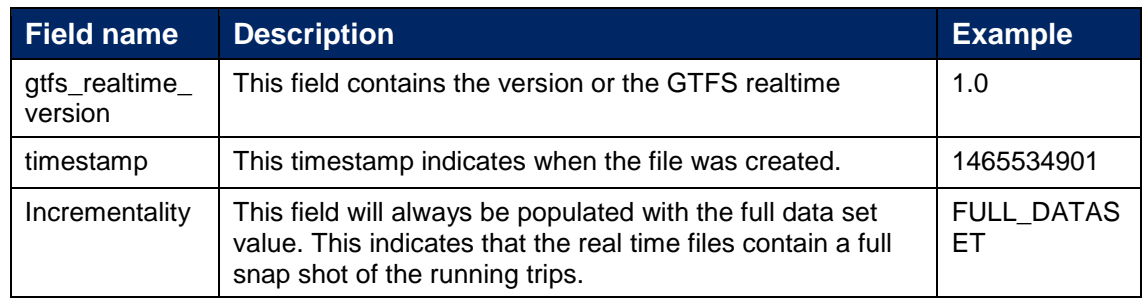

#### <span id="page-10-4"></span>**4.1.2 Trip Descriptor**

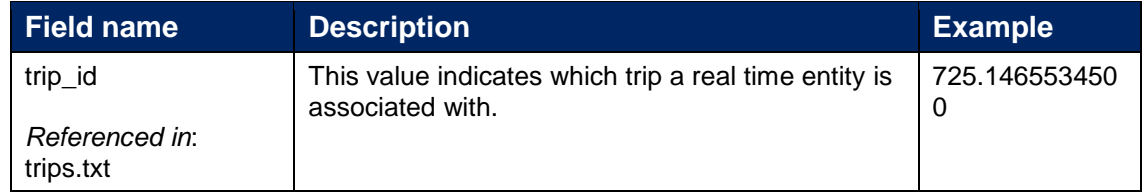

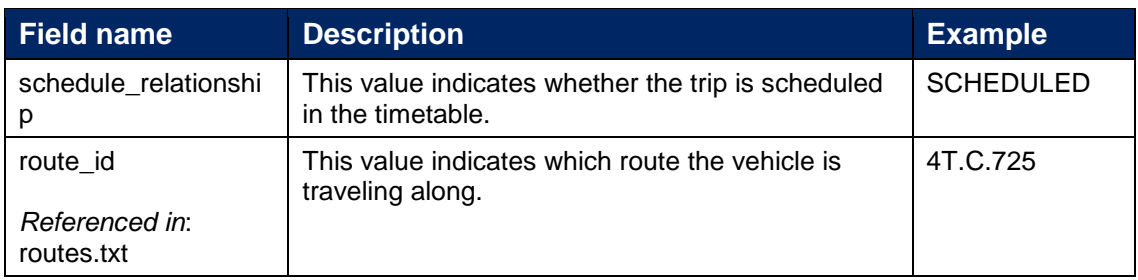

#### <span id="page-11-0"></span>**4.2 Message Trip Update**

Each trip update file contains a header and a feed entity for each of the currently running trips. Each feed entity contains a single trip descriptor and a stop time update for each of the stops that the vehicle completing the trip has arrived at.

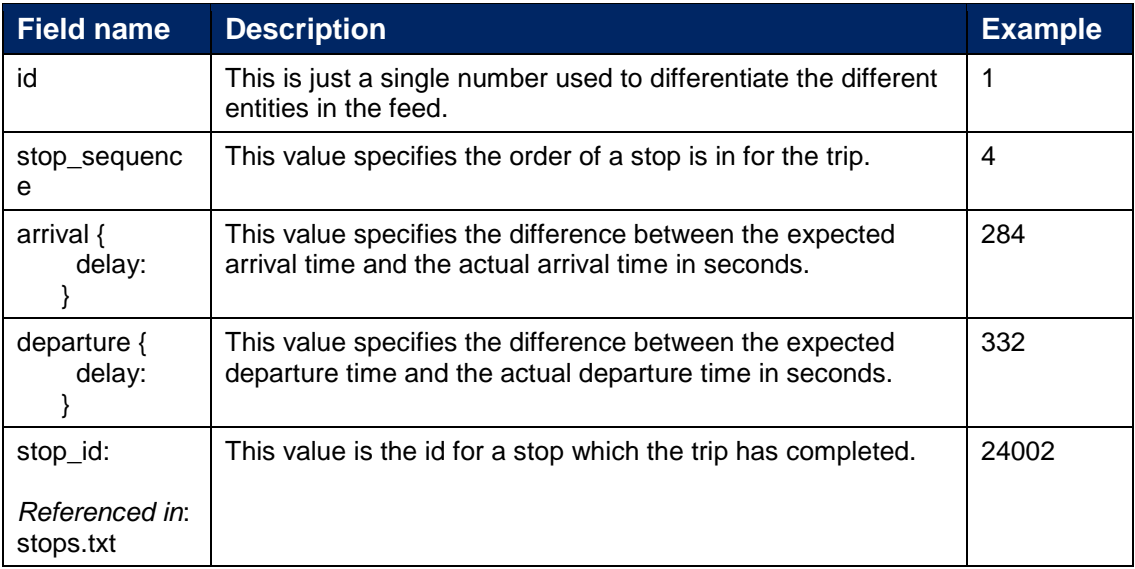

#### <span id="page-11-1"></span>**4.3 Message Vehicle Position**

Each vehicle position file contains a header and a feed entity for each of the currently running trips. All the fields in the vehicle position trip entities can be seen in the table below.

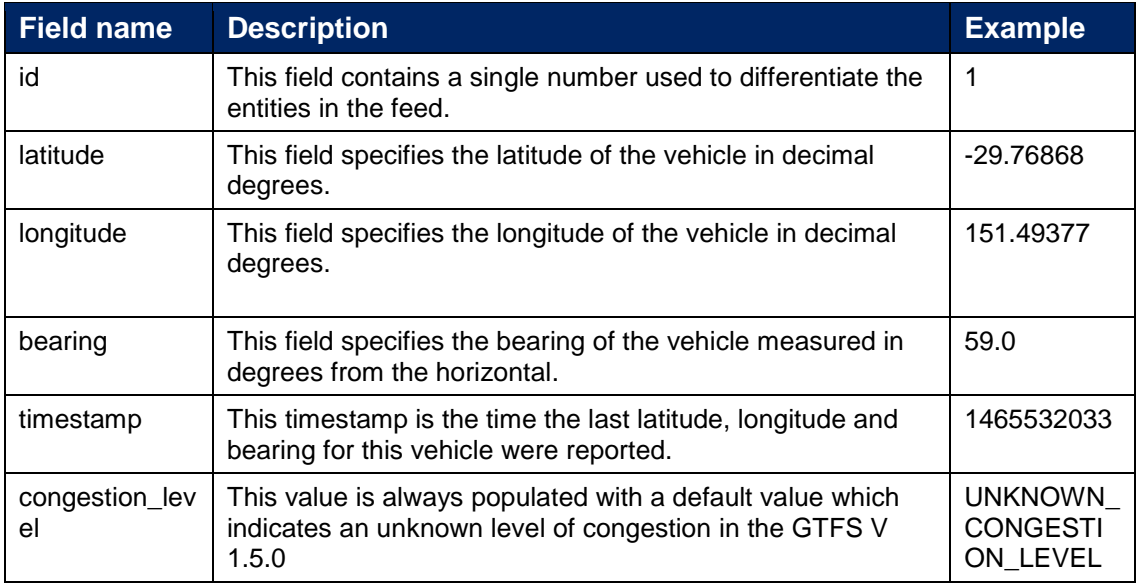

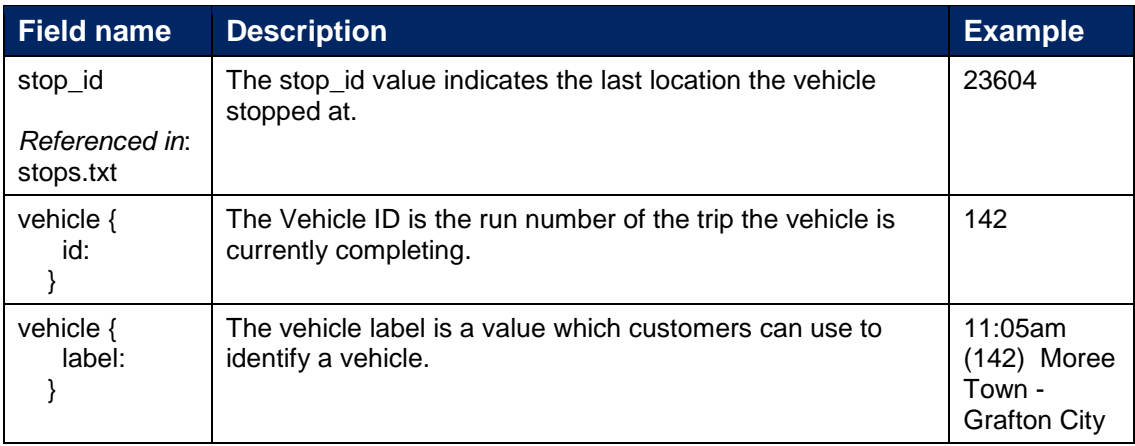

### <span id="page-12-0"></span>**5 Settings**

There are multiple settings which are configurable for both the GTFS Bundle and the GTFS real time components of the feed.

#### <span id="page-12-1"></span>**5.1 System Configuration**

The GTFS feed is accompanied by a system configuration XML file which can be used to specify values for different settings in the GTFS feed. This file is named system\_config.xml and is in the D:\Apps directory.

The system configuration can be used to specify the operator that the feed instance is being used by, the DoUpload setting flag value, the server credentials for the bundle as well as the real time files, the service area's which should be reported on and the valid run number prefix's.

The DoUpload attribute determines whether the feed will post the data to a server. If this value is set to false the feed will run as normal but will not upload any files.

The operator setting informs which stop codes are output by the feed. Different rail operators may use different sets of location codes. Setting the operator attribute to NSW Trains will mean that the feed output will contain only the NSW Trains stop codes.

There are a minimum of three server credential elements in the system configuration file. One for each file type in the GTFS feed. Each element contains three attributes. A URL attribute, as well as a username and password. The URL element contains the URL which that file will be posted to. The value of the username and password elements will be the username and password used when posting to the accompanying URL. Additional server credential elements can be added to the system configuration file if the feed needs to be posted to multiple servers.

The system configuration can be used to filter the feed output based on allowed run numbers. The child elements of element gtfsValidRunNumbers are called gtfsValidRunNumber. Each of them contain a value which specifies an allowable run number prefix. This list contains the allowable run number prefixes in both the bundle and real time components of the GTFS feed. If a trips run number does not contain one of the allowable prefix's then it will not be output in either the bundle or real time components of the feed.

The system configuration can also be used to filter the real time feed based upon region. The gtfsServiceAreas element in the system configuration file contains gtfsServiceArea child elements. The name attributes in these elements are what

control which regions are part of the real time feed. If a run is not in one of the service area's specified by these elements it will be excluded from the real time feed.

#### <span id="page-13-0"></span>**5.2 4Trak Configuration Variables**

The GTFS settings that can be specified as 4Trak configuration variable's do not have to be set and will default to what will likely be suitable values.

The following table contains configuration variables which can be set in the 4Trak admin tool. The variables are accompanied by what the variables default to if these configuration values are not specified with the 4Trak admin tool in the table below.

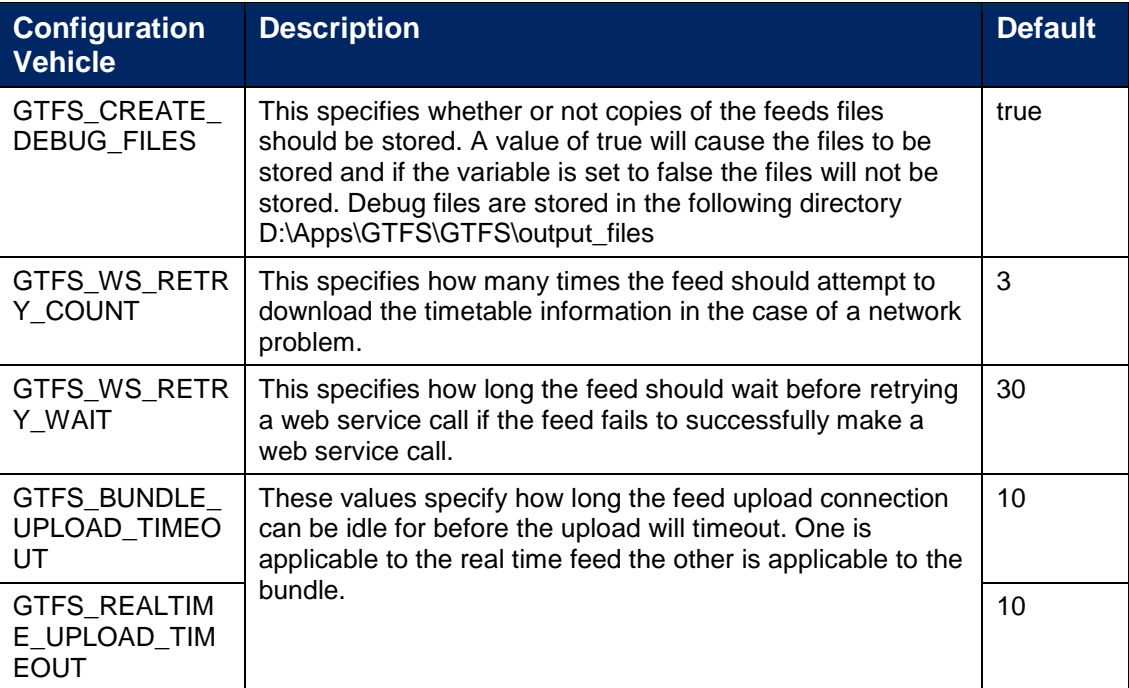